# User Guide **VIRLO**

# for **LAWYER**

https://virlo.id/eli

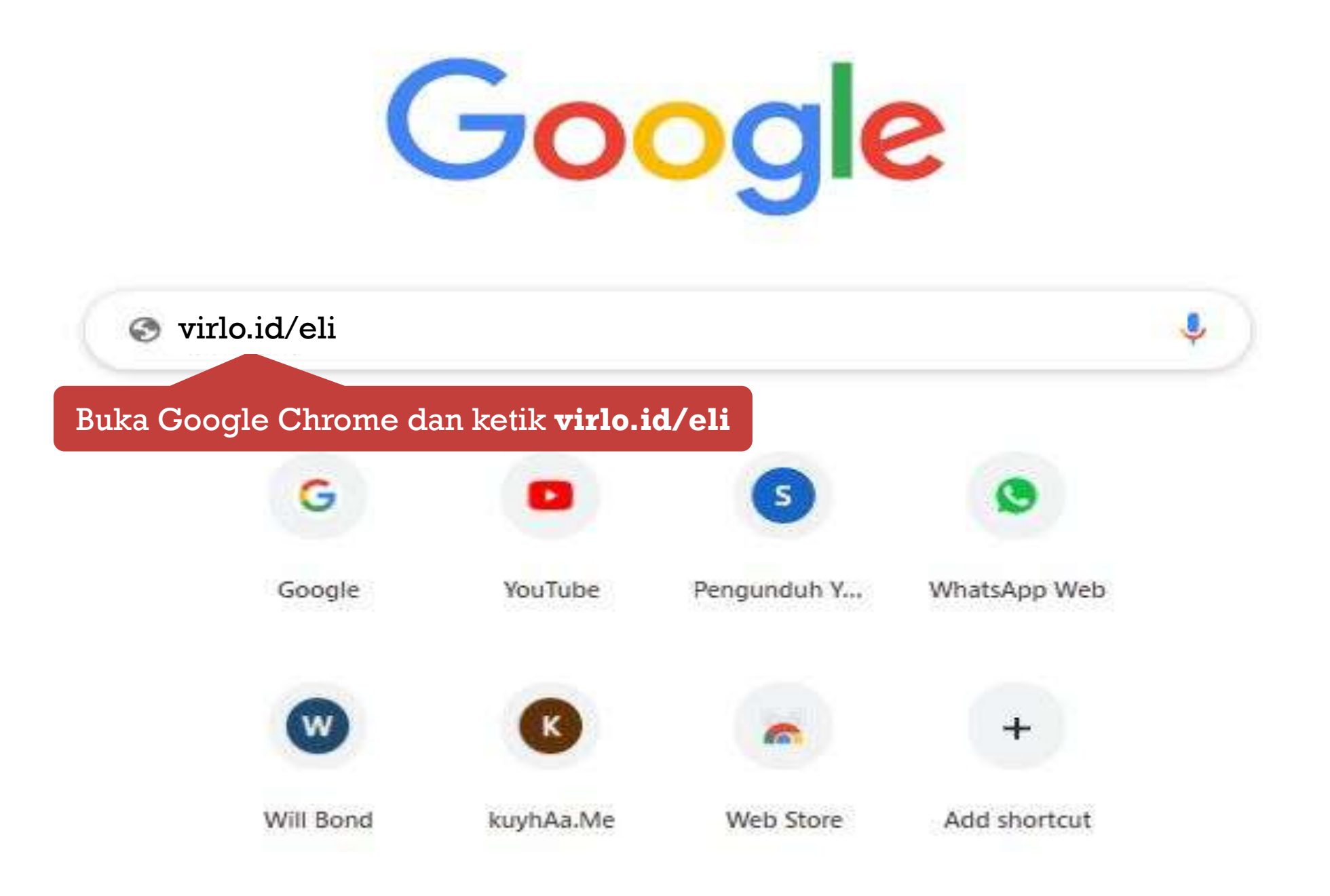

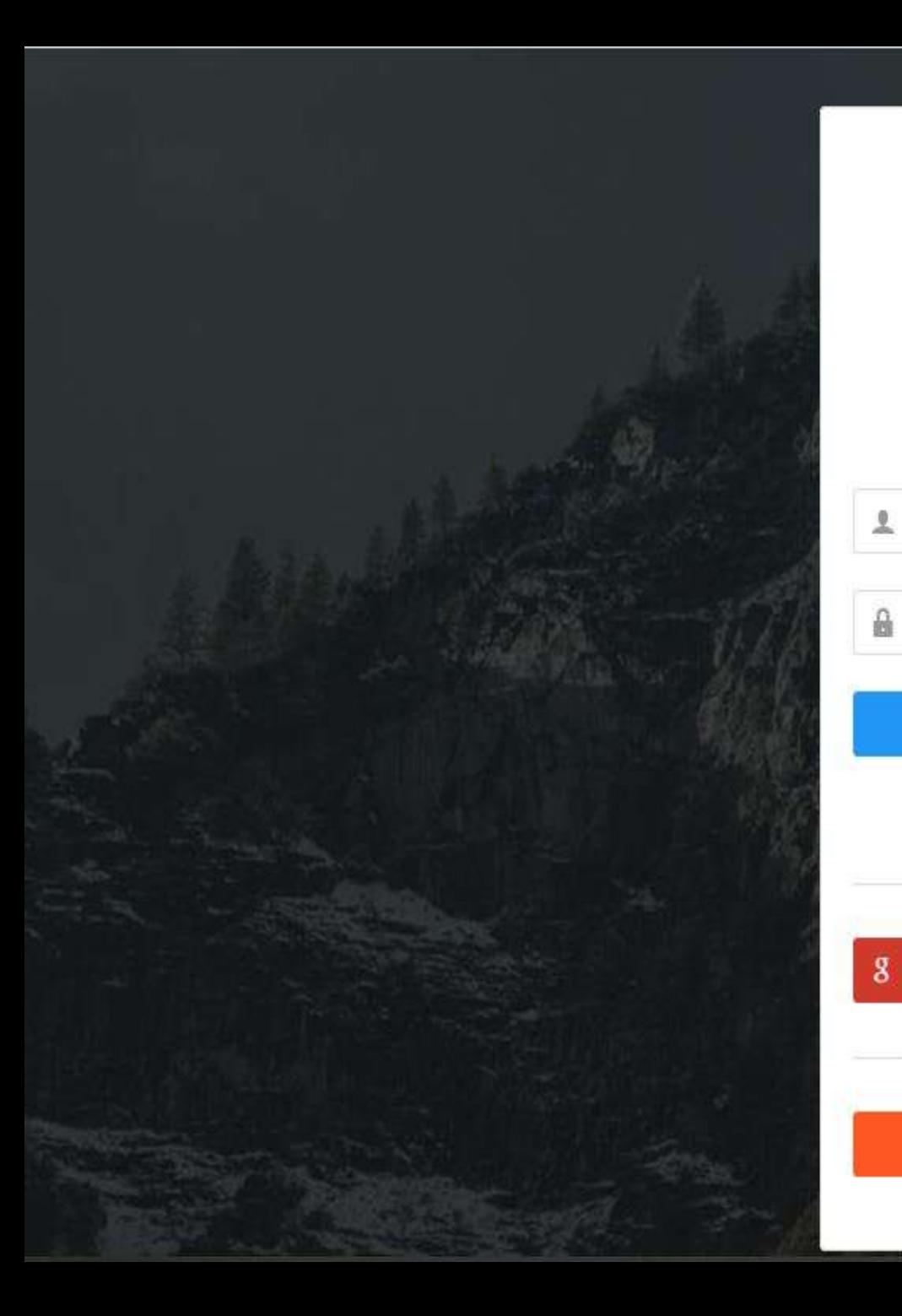

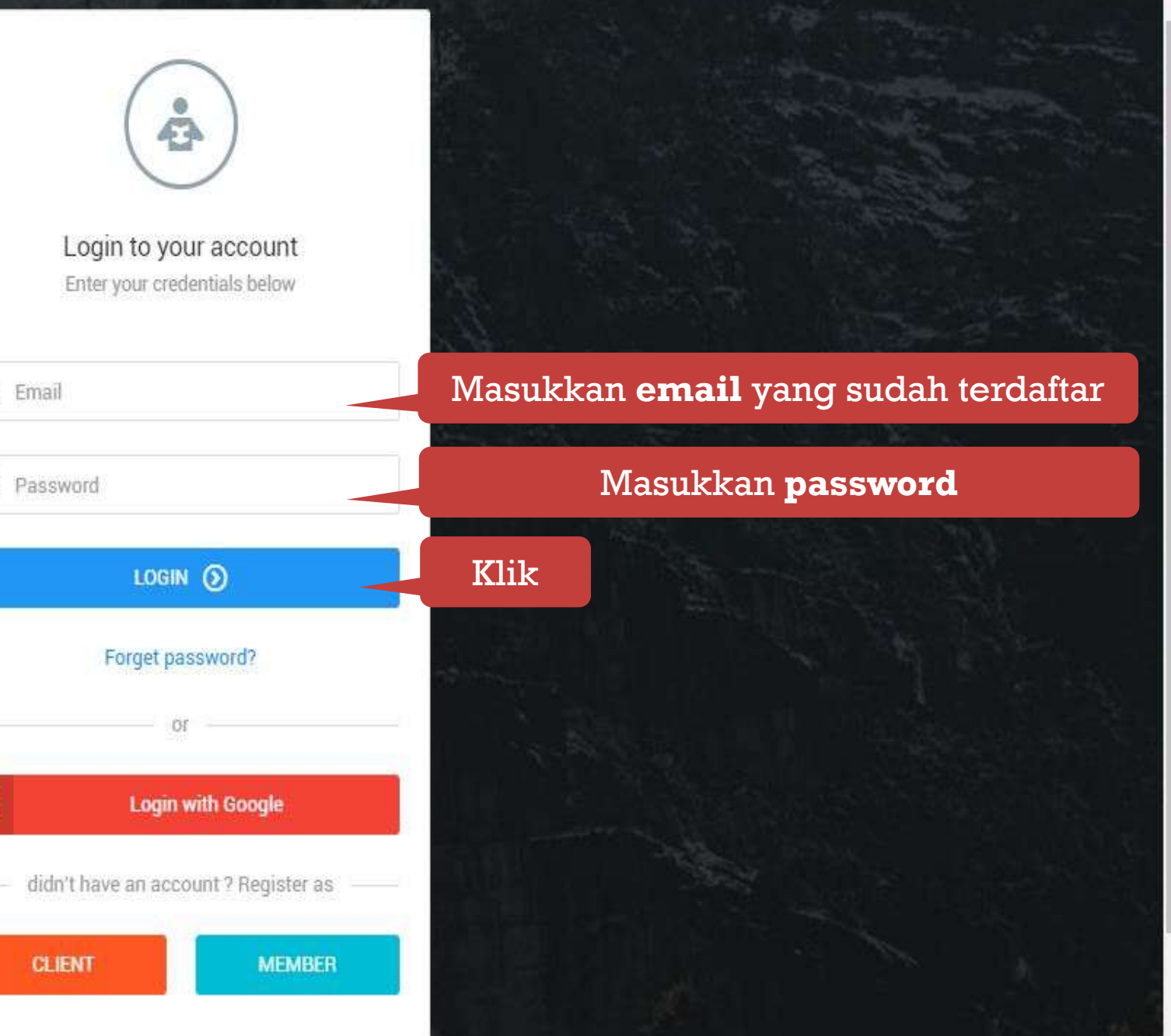

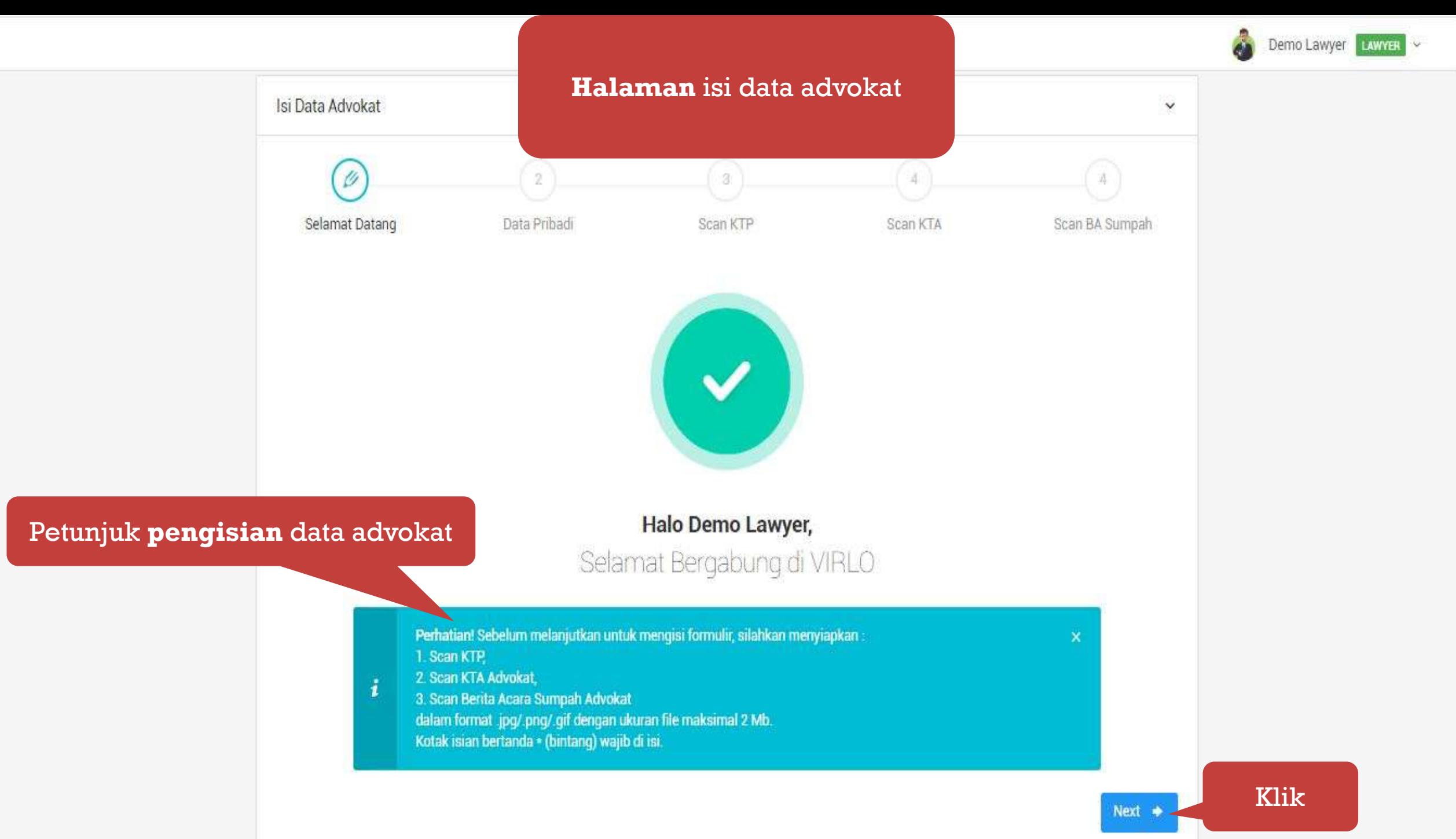

医

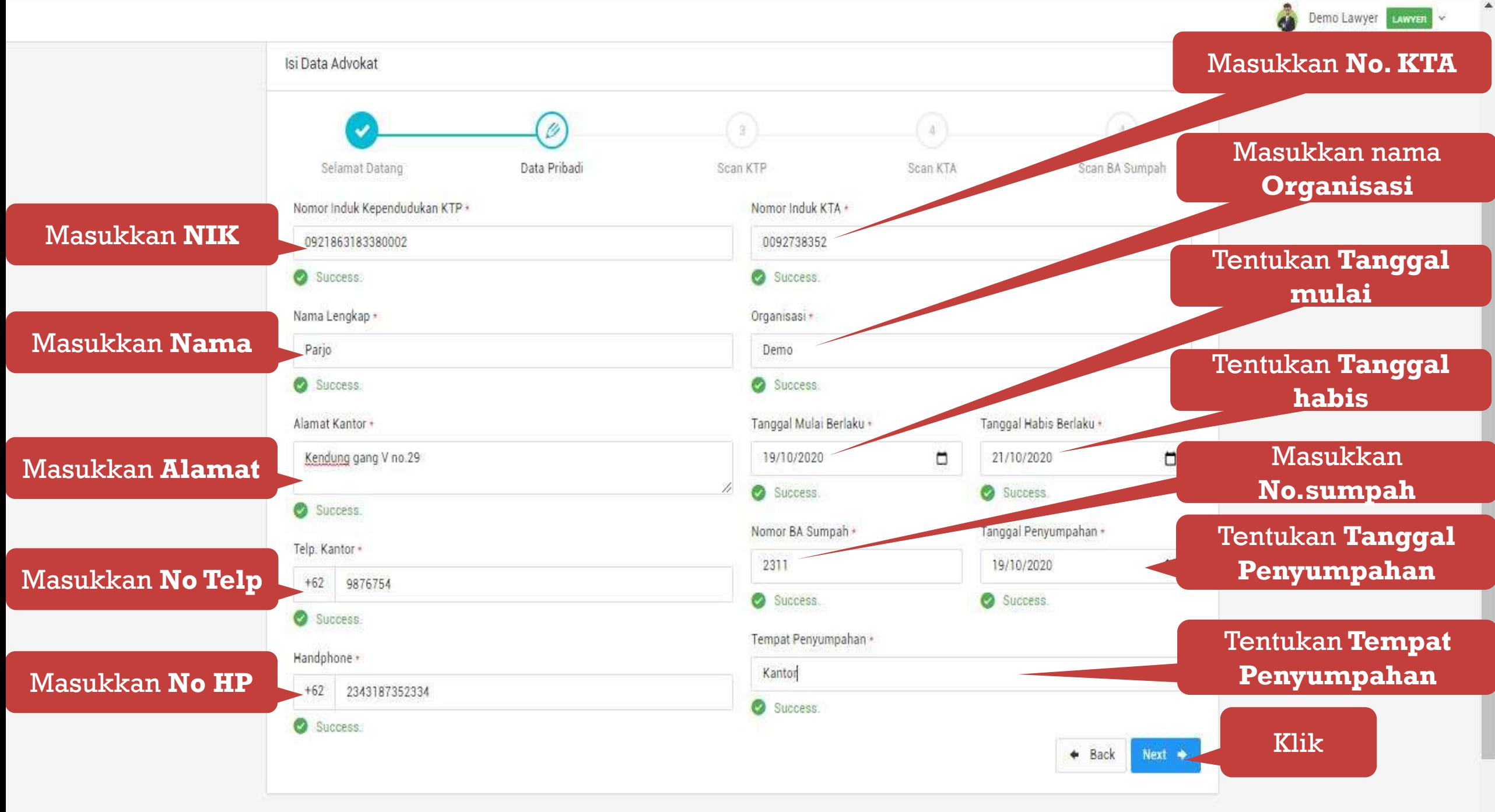

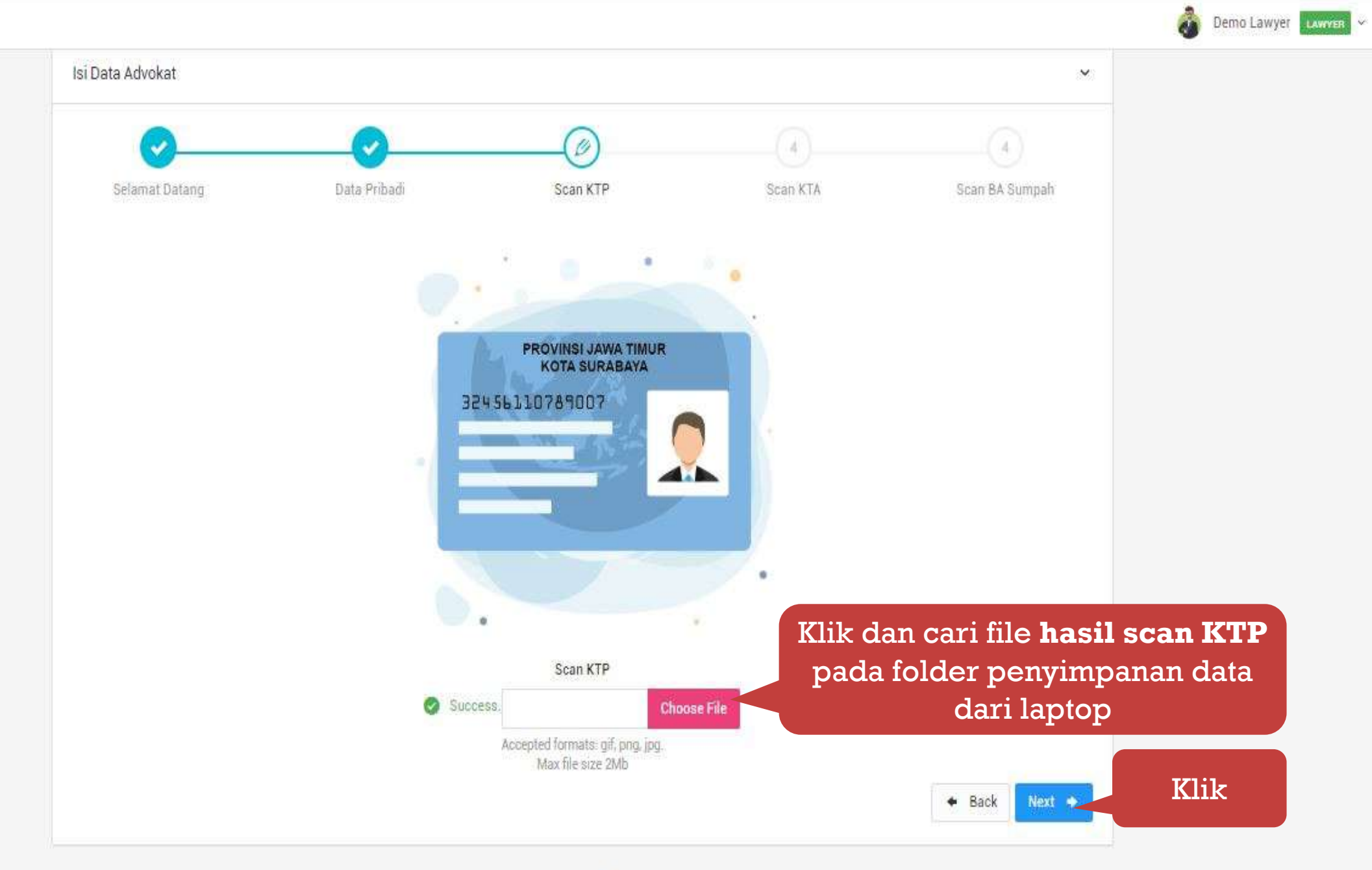

@ 2019 VIRLO 2.0

 $\Delta$ 

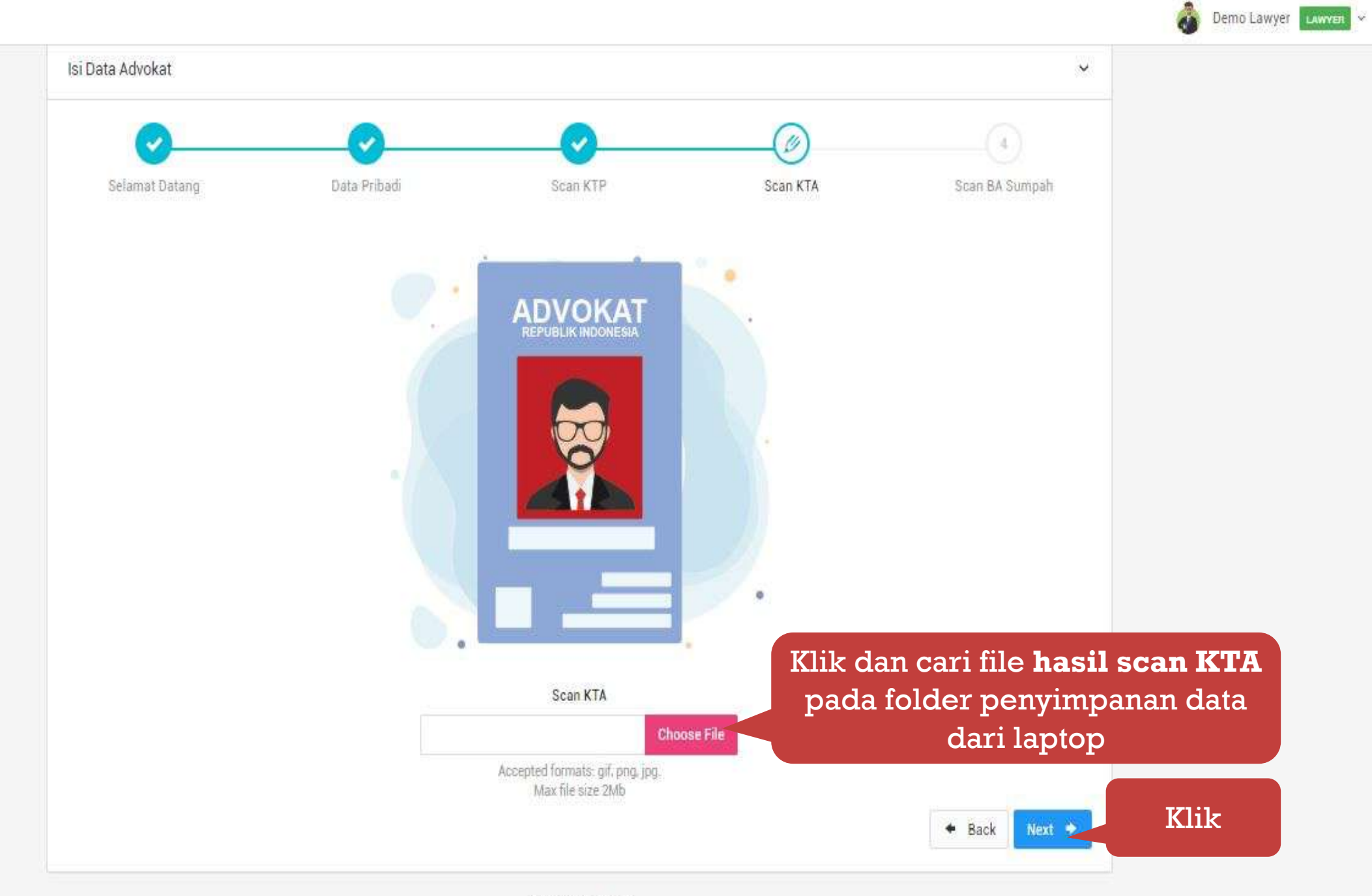

 $\Delta$ 

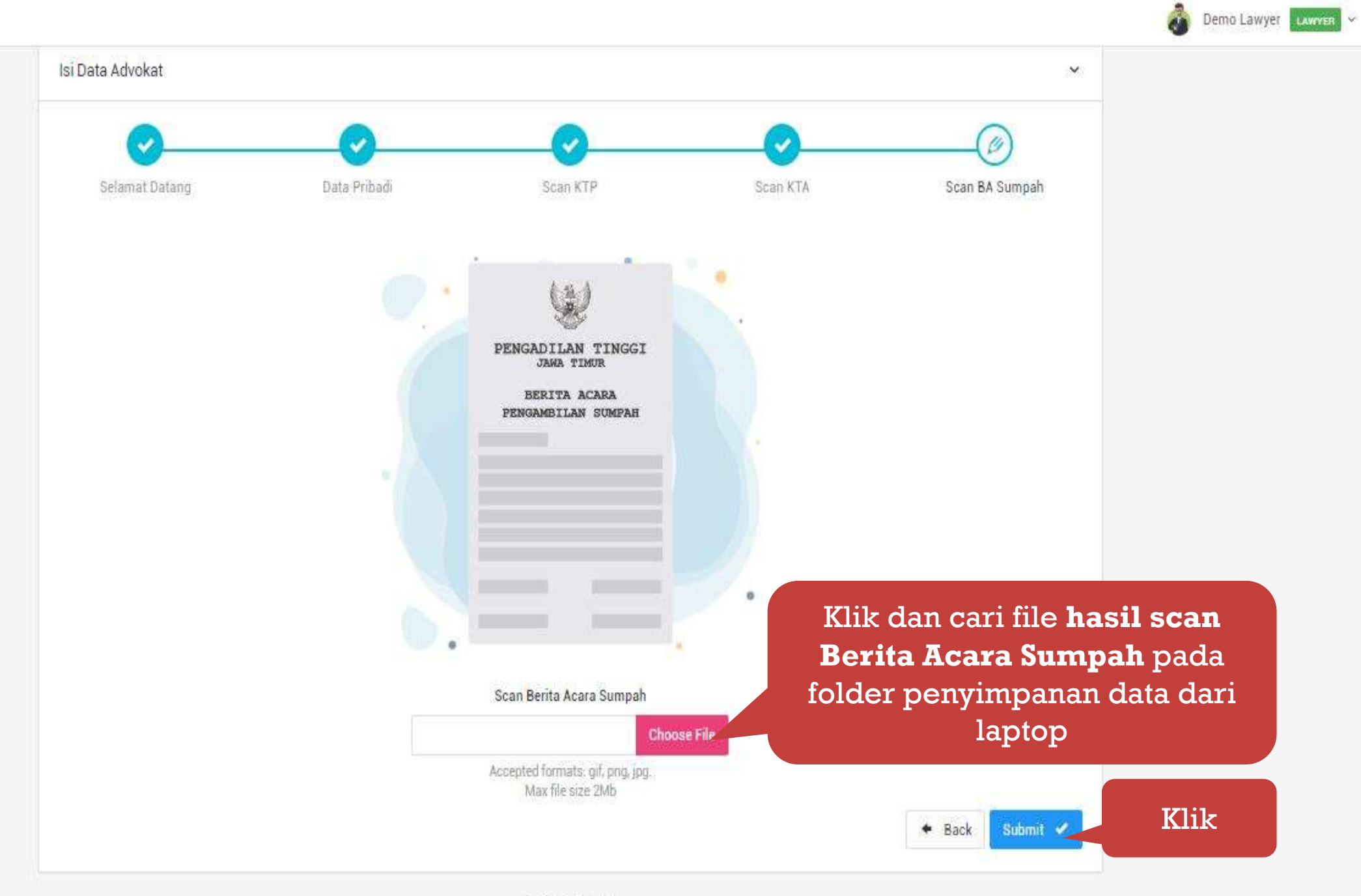

@ 2019 VIRLO 2.0

W.

#### **SHEVIRLO**

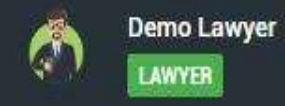

**MAIN MENU** 

**&** Dashboard

伛 Project

**Legal Digilib** B

圓 E-Litigasi Halaman Utama Lawyer

## Welcome home, De

亖

偷

This Administrator Panel designed to help administrator manage all services below virlo.id. There are many services such as Domain, Hosting and Website Maintenance. Reminder are the main feature of this Application, now you can get notification by email from this Administrator Panel. Thank you for your attention. Lets Rock!

Demo Lawyer LAWYER

### $M = V + R + 0$

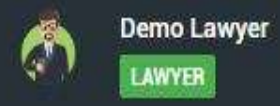

**MAIN MENU** 

**&** Dashboard

 $\boxtimes$  Project

 $\bullet$  Legal Digilib

 $\qquad \qquad \blacksquare$  E-Litigasi

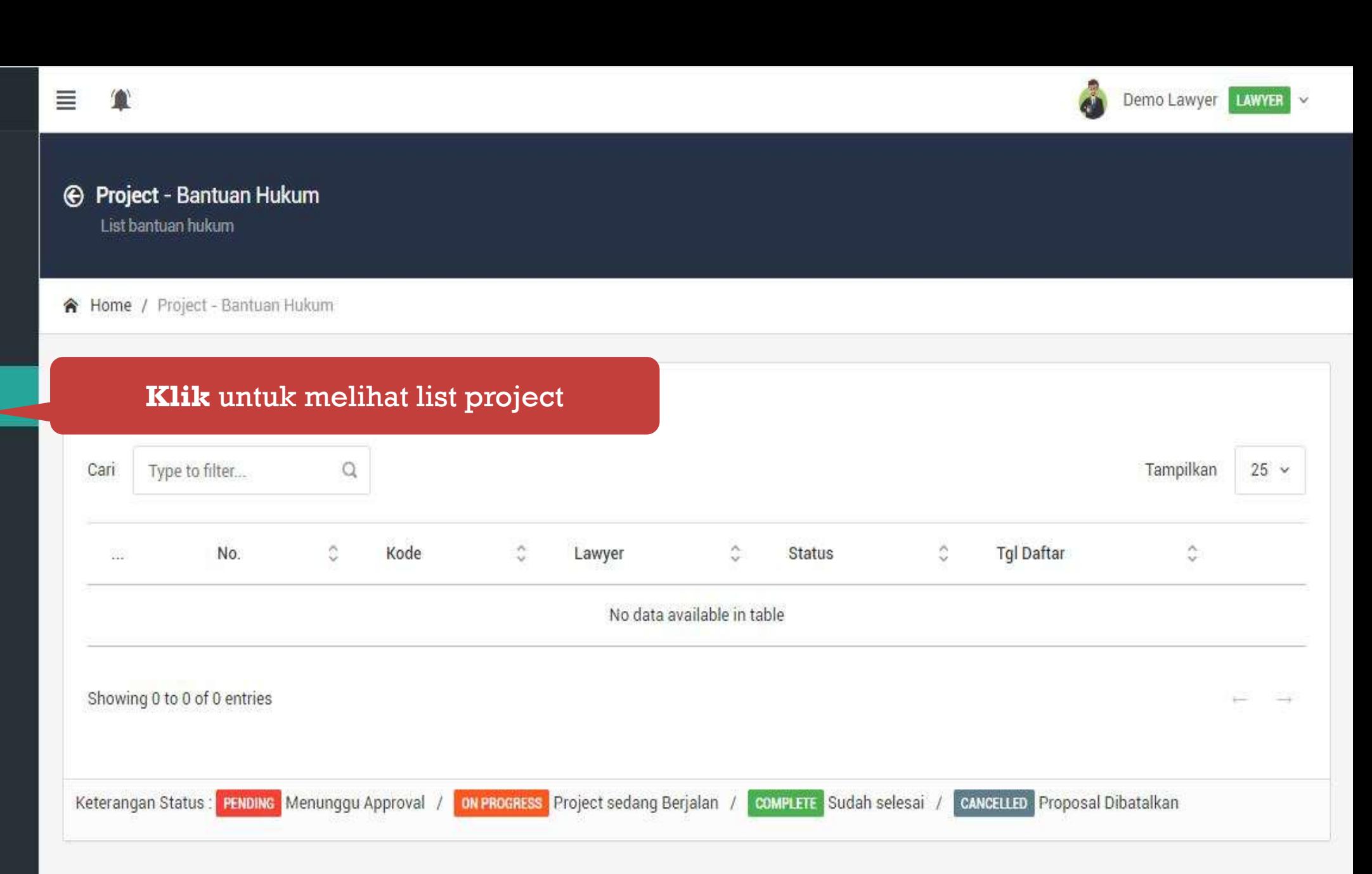

© 2019 VIRLO 2.0

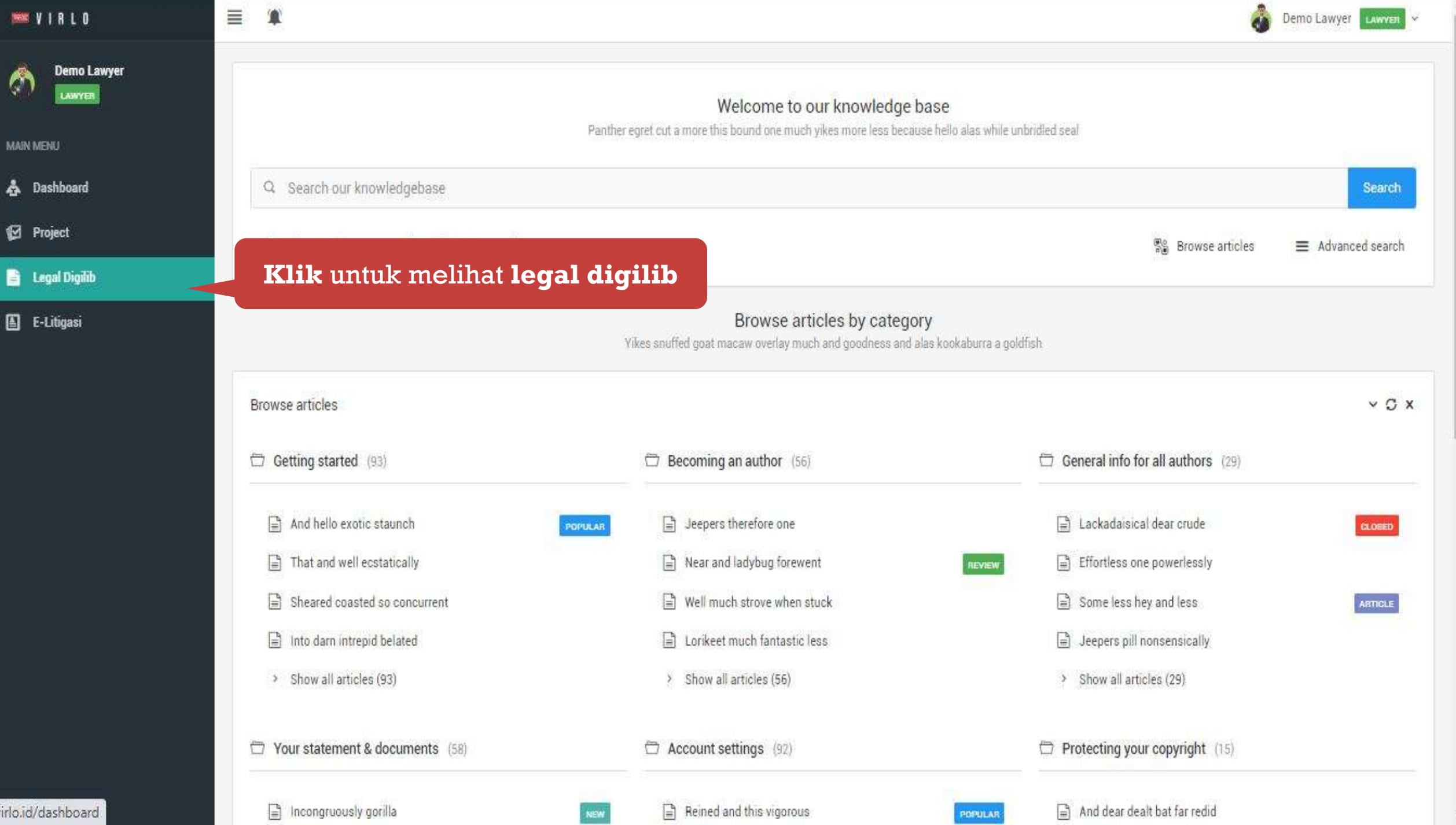

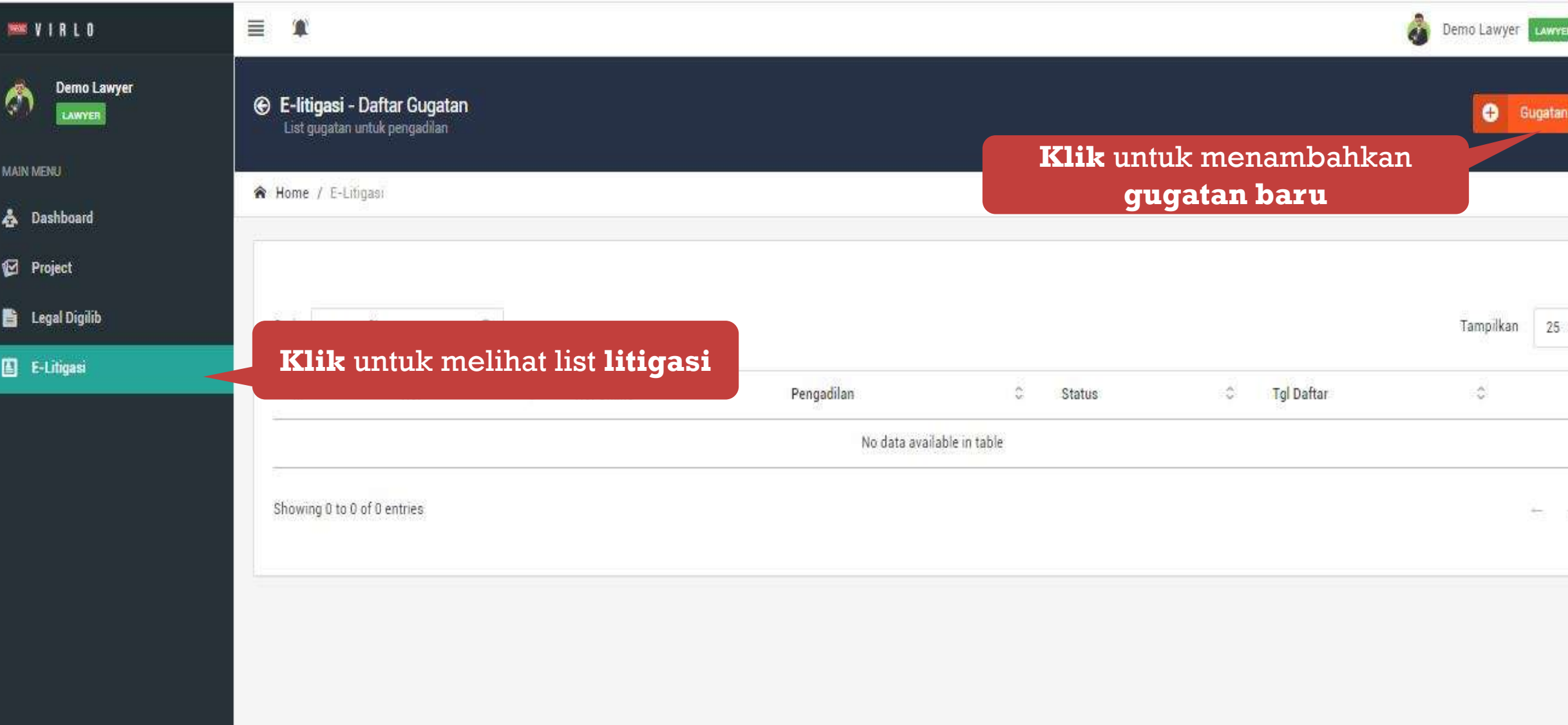

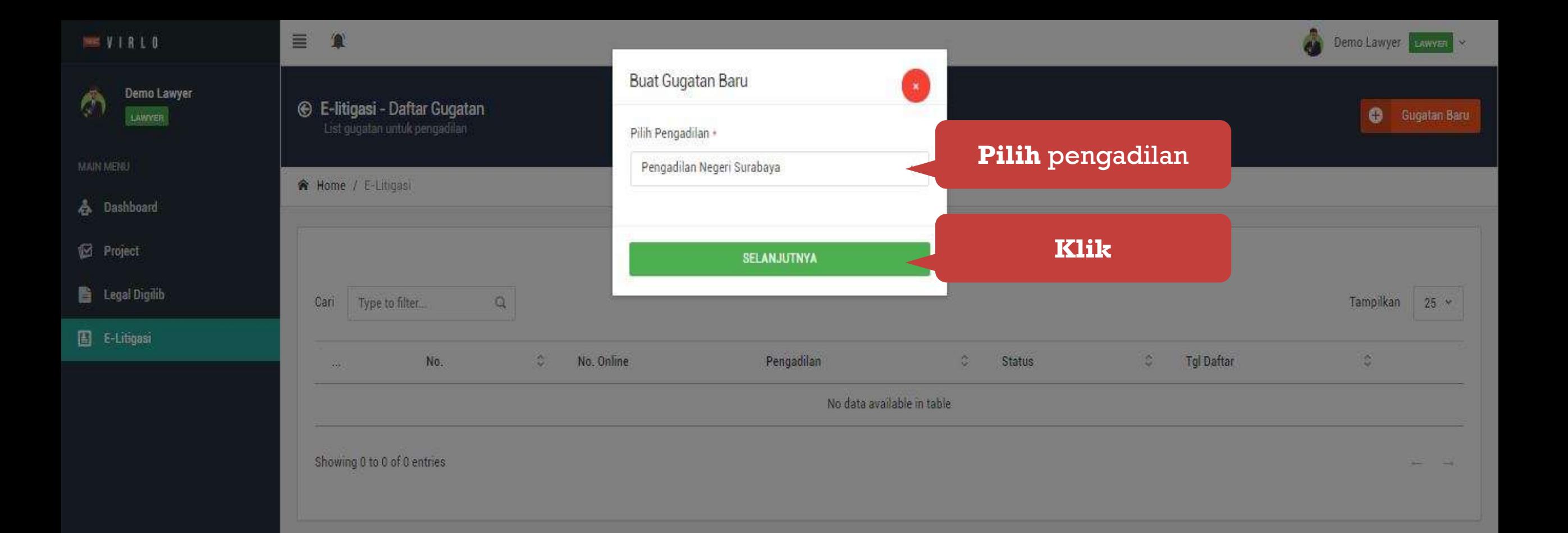

### **SHEVIRLO**

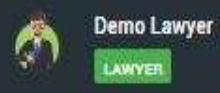

**MAIN MENU** 

**&** Dashboard

**2** Project

**ED** Legal Digilib

E E-Litigasi

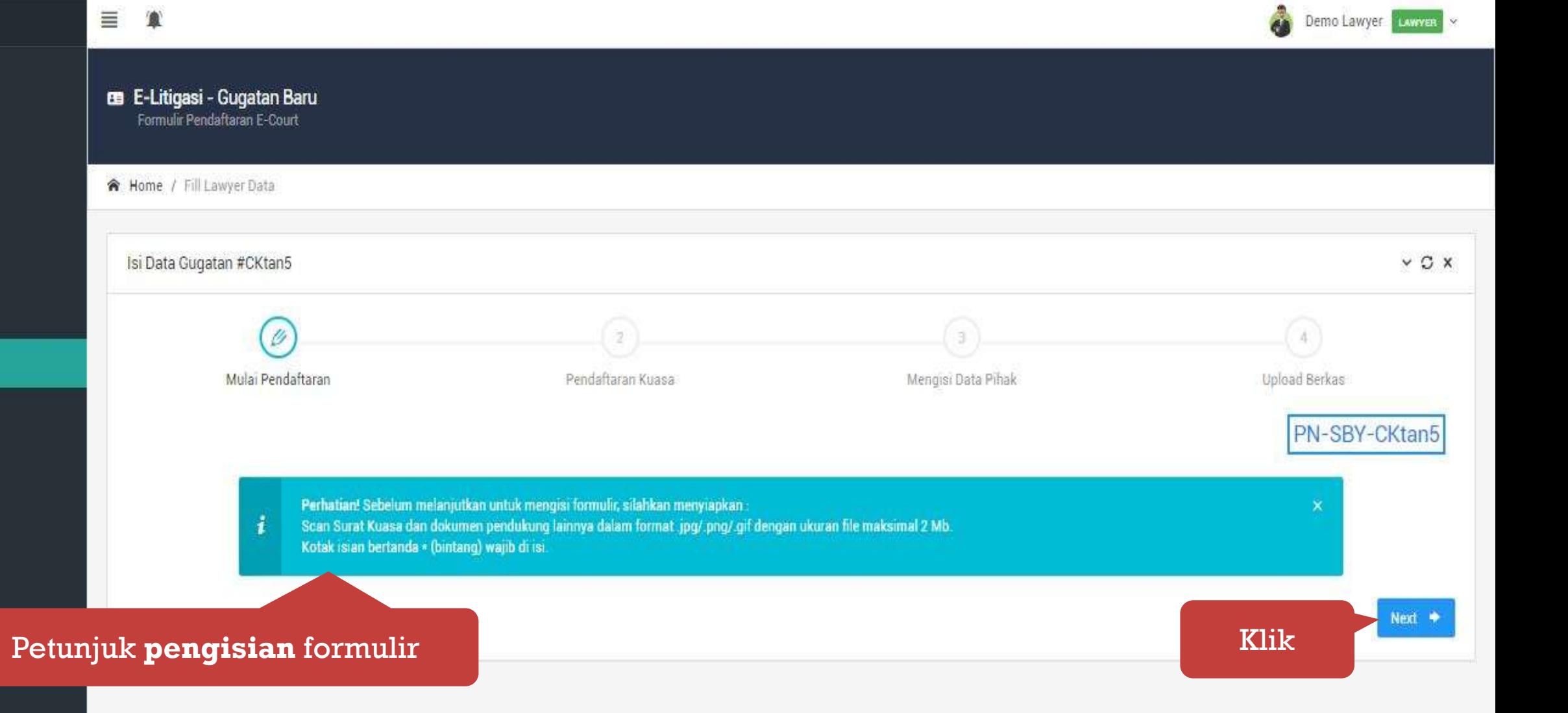

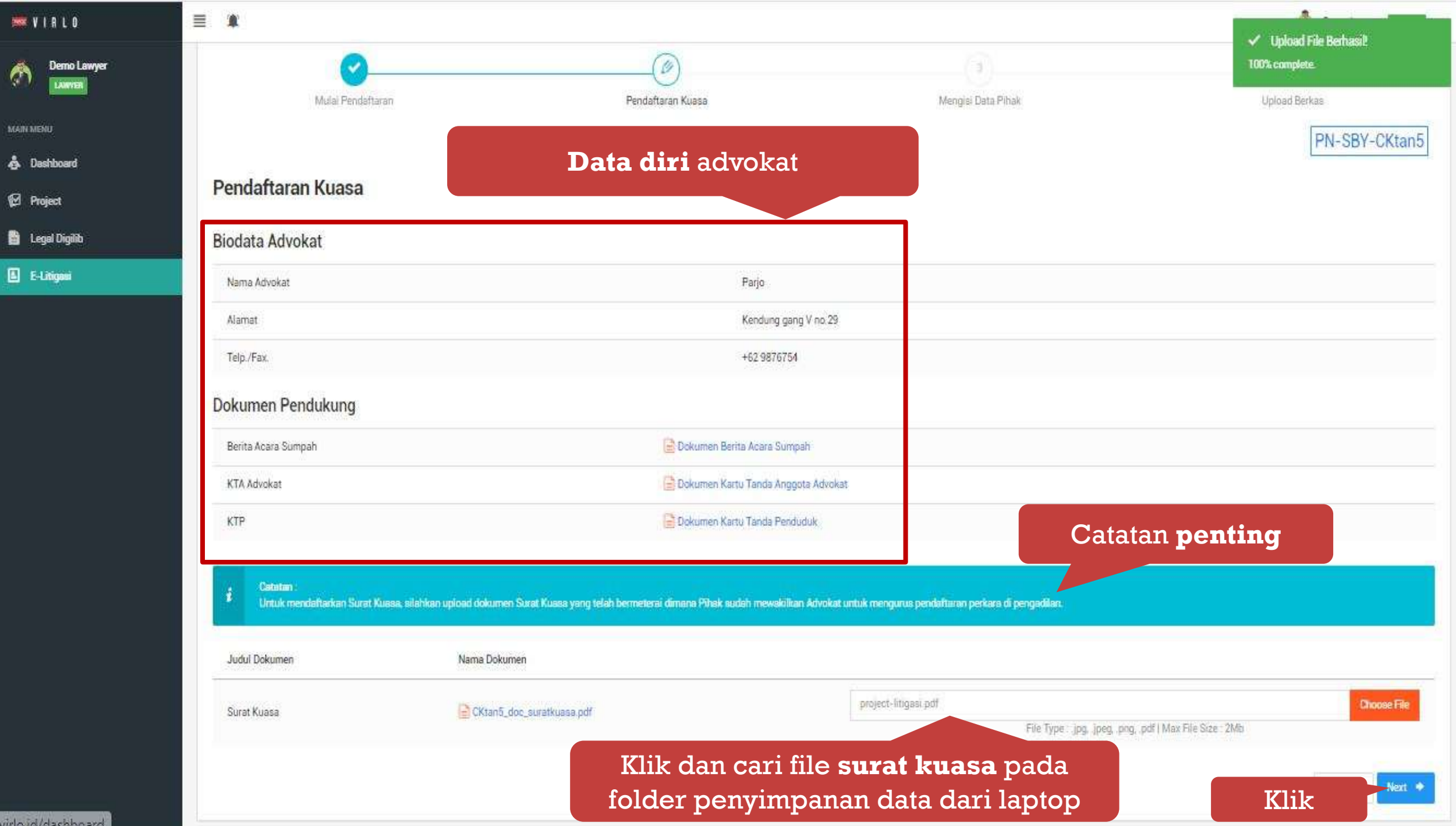

×

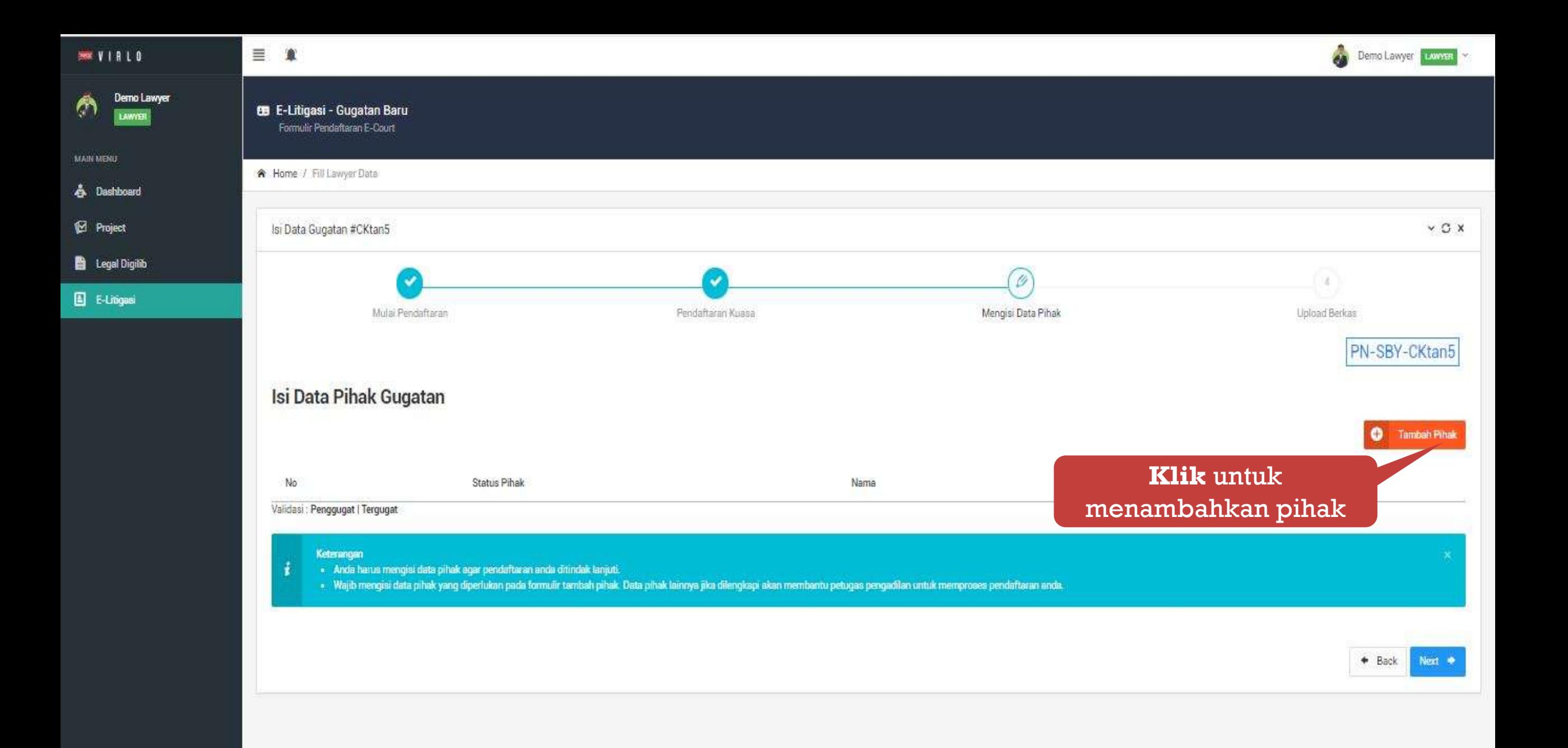

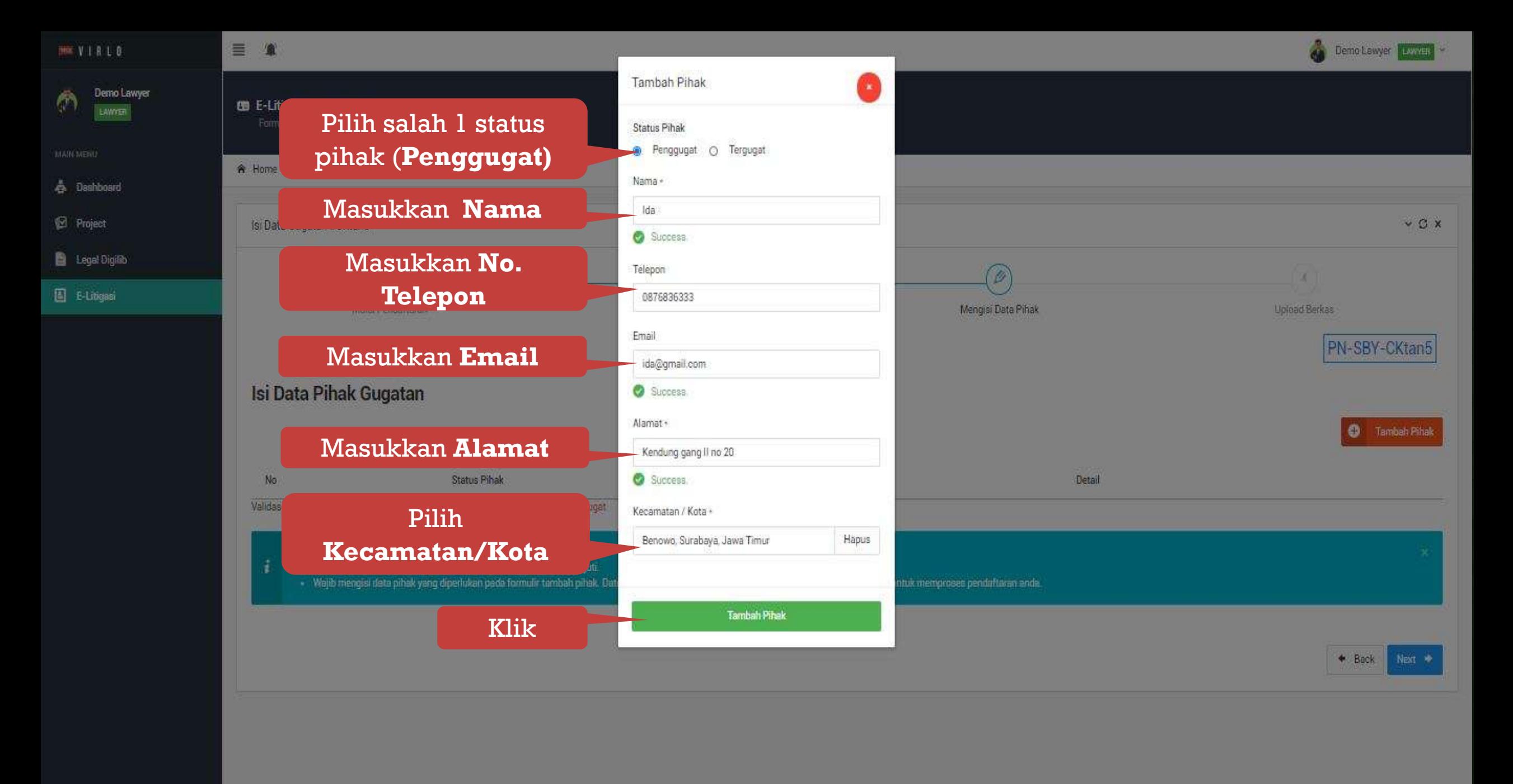

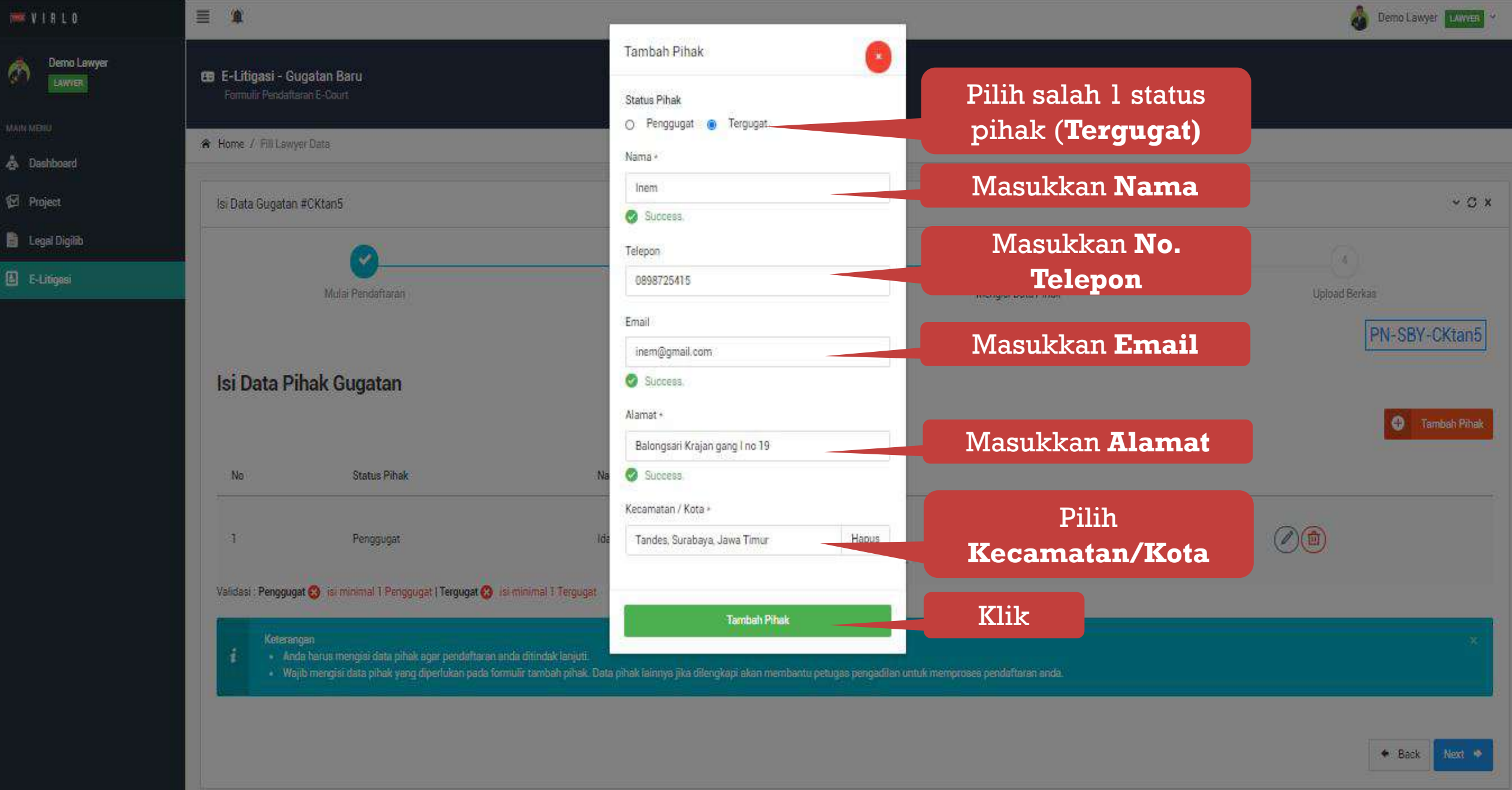

#### Demo Lawyer Lawyer 三 章  $300V1RLO$ Demo Lawyer **A** Home / Fill Lawyer Data M ∨ C X Isi Data Gugatan #CKtan5 **MAIN MENU &** Dashboard Ø D¥) <sup>12</sup> Project Mengisi Data Pihak Upload Berkas Mulai Pendaftaran Pendaftaran Kussa **Es** Legal Digilib PN-SBY-CKtan5 **E E-Litigasi** Isi Data Pihak Gugatan **O** Tambah Pihak **Status Pihak** Nama Detail No.  $\square$  0876836333 @ida@gmail.com  $\mathcal{D}$  (d) Penggugat. Ida ٦ Kendung gang II no 20 **All Benowo**, Surabaya, Jawa Timur □ 0898725415 @ ida@gmail.com  $\mathbb Z$  $\mathscr{O}(\mathbb{d})$ Tergugat Inem P Balongsari Krajan gang I no 19 **IU** Tandes, Surabaya, Jawa Timur Validasi : Penggugat & isi minimal 1 Penggugat | Tergugat & Isi minimal 1 Tergugat Keterangen ł · Ande harus mengisi data pihak agar pendaftaran anda ditindak lanjuti. · Wajib mengisi data pihak yang diperlukan pada formulir tambah pihak. Data pihak lainnya jika dilengkapi akan membantu petugas pengadilan untuk memproses pendaftaran anda. **Catatan penting Klik**  $Next \rightarrow$

@ 2019 VIRLO 2.0

A.

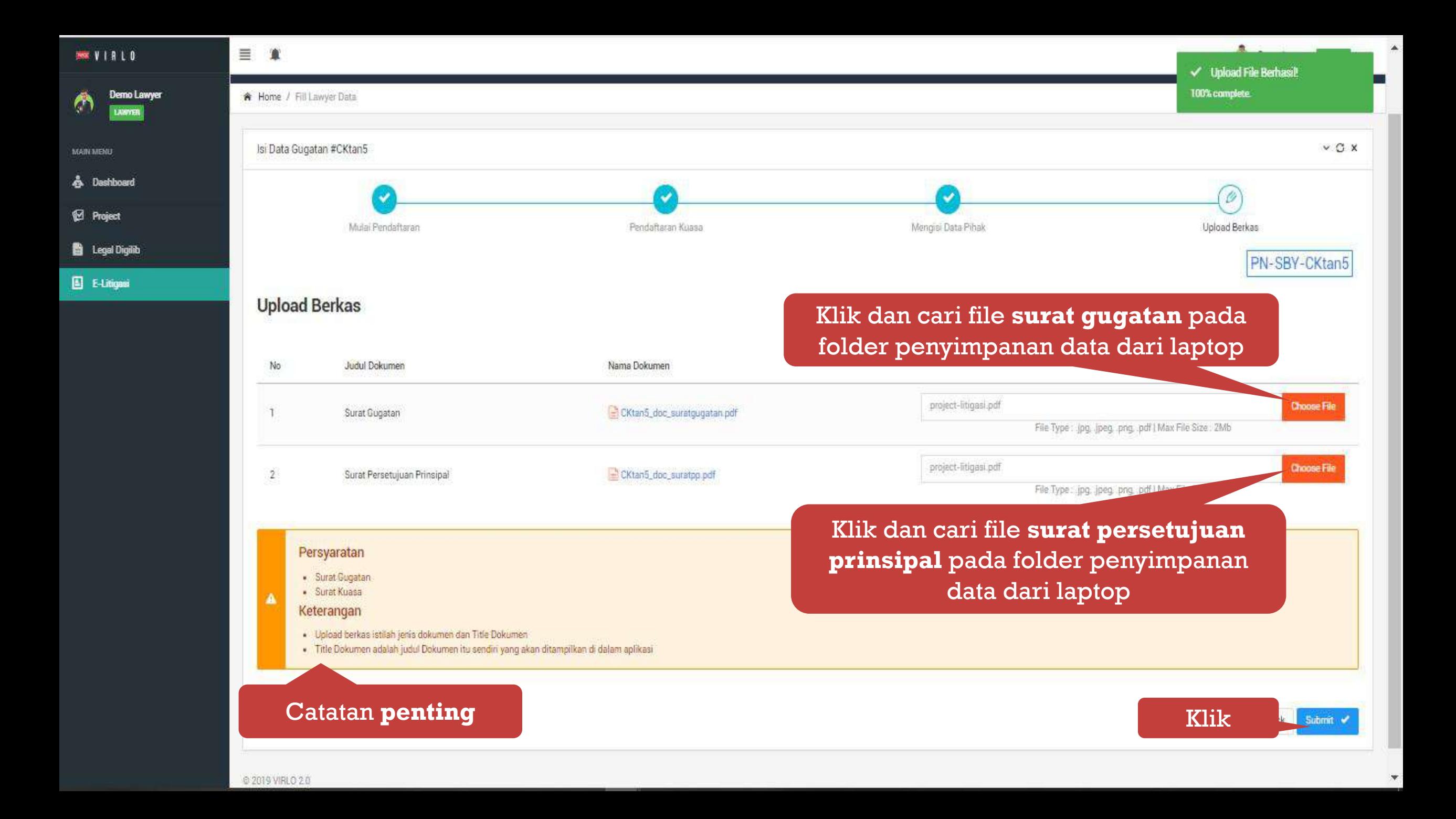

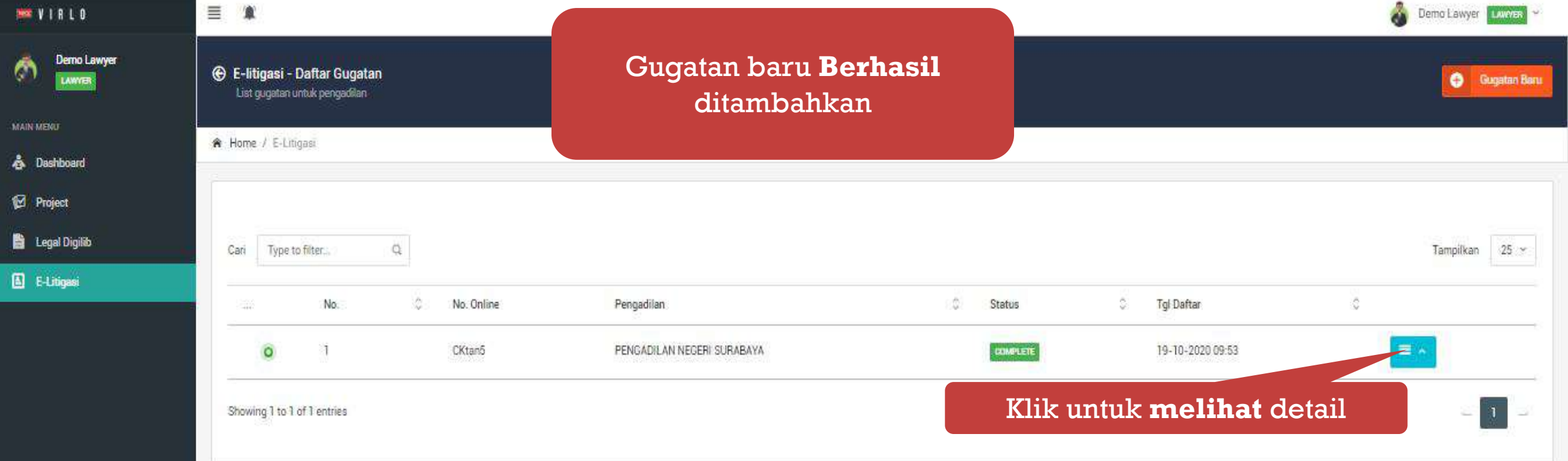

Ģ

å.

B

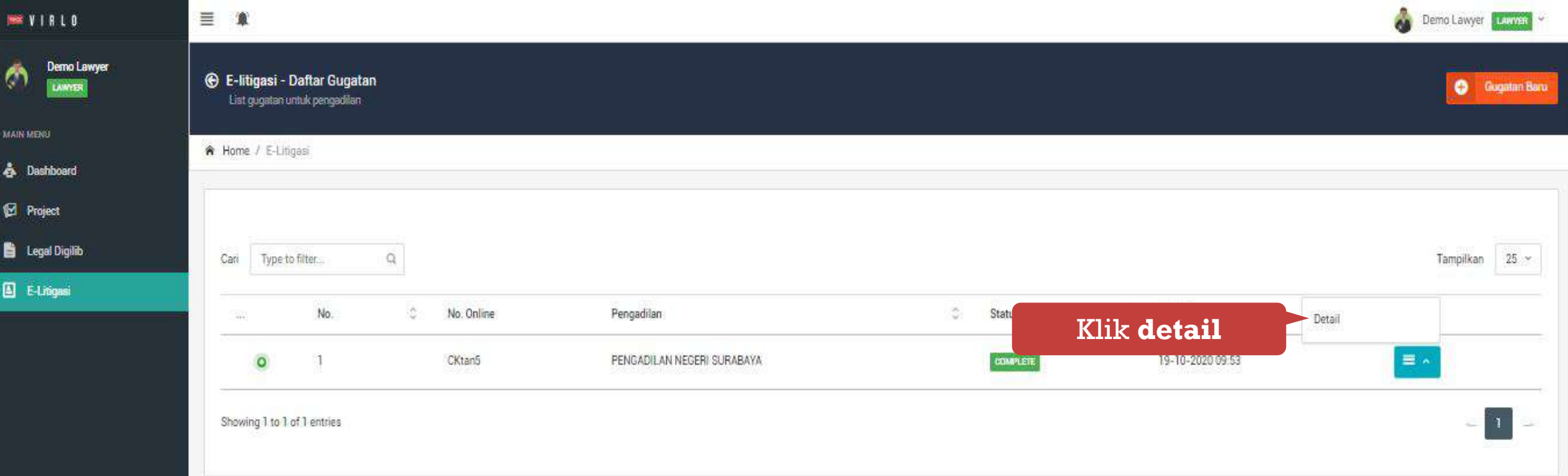

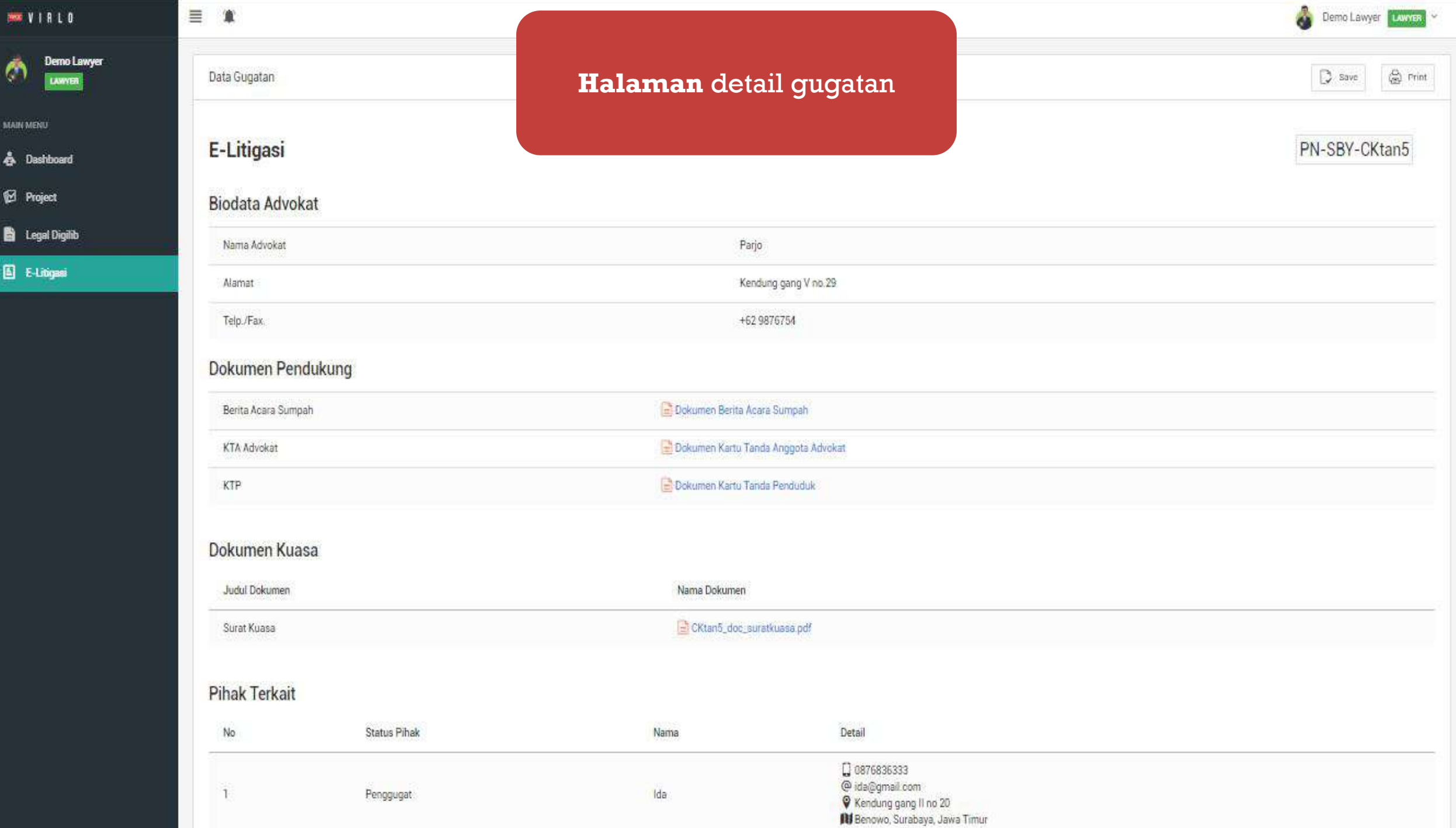

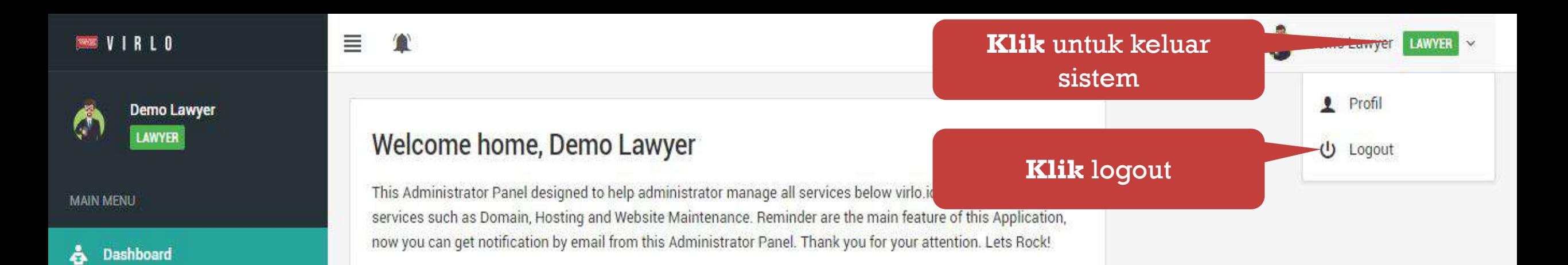

Project

**Legal Digilib** 

E-Litigasi

B.

圓

https://virlo.id/eli